## **OpenRIMaist (Java) - #248**

## **CORBA** Java Properties

2008/11/11 21:34 - n-ando

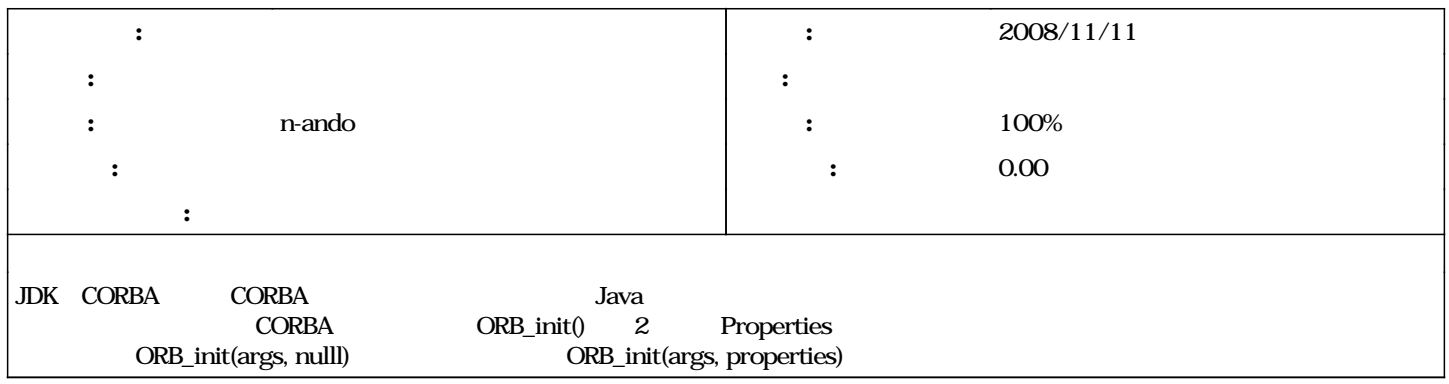

## **#1 - 2009/04/14 10:10 -**

*- ステータス を 新規 から 終了 に変更 - 進捗率 を 0 から 100 に変更*